## 車両走行軌跡作図システム「APS-K Win」

## Q8: サンプル車両データが登録されている車両マスタファイルの保存場所が分からない。

A8: サンプル車両データが登録されている車両マスタファイルは、製品導入時に以下の場所に作成さ れます。

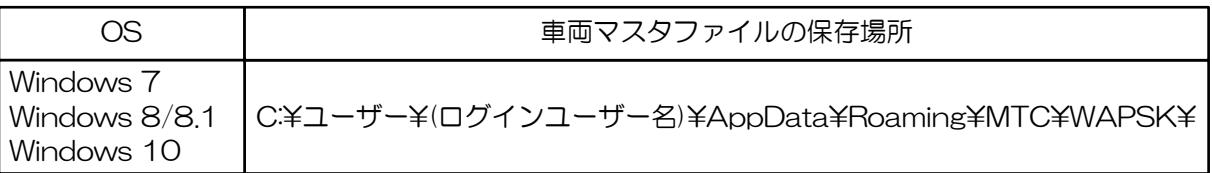